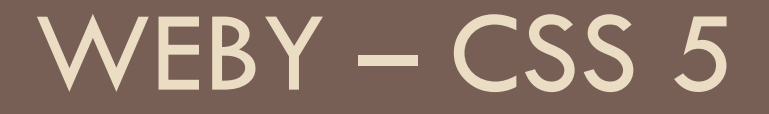

Selektory, pseudotriedy, pseudoelementy

#### Návrat k vizitke

#### □ Keďže viacerí mali problém s projektom Vizitka, spravíme si ho spoločne.

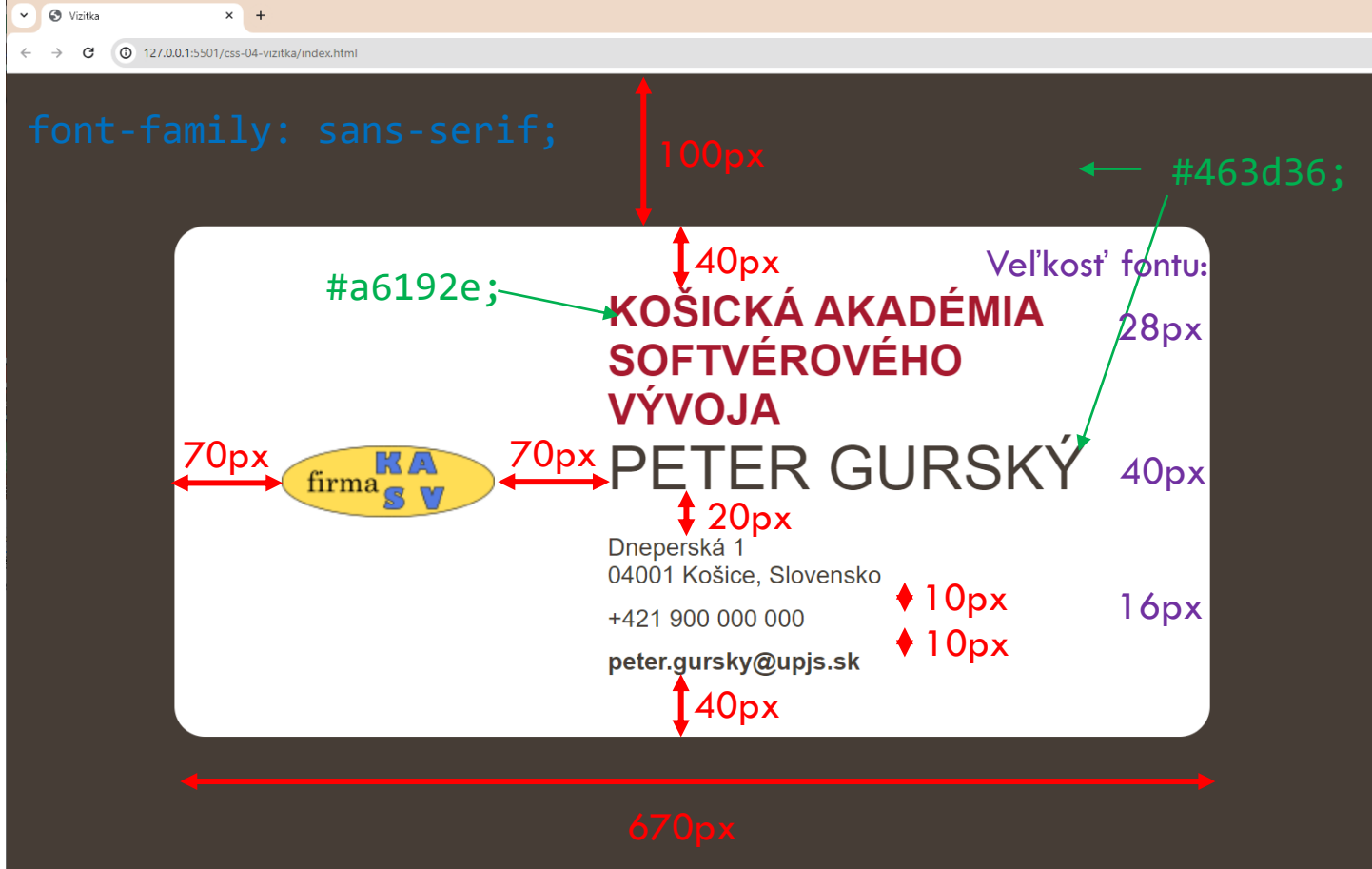

## Ďalšie selektory

 $\Box$  h1 + p { ... }

h1

 Paragrafy, ktoré sú priamymi nasledovníkmi h1  $\Box$  h1 ~ p { ... } Paragrafy, ktoré sú súrodenci h1 a nasledujú niekde po

#### Atribútový selektor

- $\Box$  input[type="checkbox"]
	- <input type="checkbox" name="ok" checked>
	- Presná zhoda s hodnotou atribútu
- □ a[href<sup>\*="</sup>wiki"]
	- **□** ak wiki je **podreťazec,** napr. <a href="pmwiki.com">
- $\Box$  a[href^="#"]
	- **□** ak href začína znakom #, napr. <a href="#druhy">
- $\Box$  a[href\$=".sk"]
	- ak href **končí** podreťazcom .sk
- $\Box$  a[name~="ahoj"]
	- ak name obsahuje **slovo** ahoj

### Pseudo triedy (stav elementov)

- $\Box$  selektor: hover keď prídeme myšou and element
- □ :visited linky, smerujúce na URL, ktoré sme v minulosti navštívili
- :disabled iba vypnuté formulárové elementy
- :placeholer-shown keď je zobrazený placeholder
- $\Box$ : required iba pre required elementy
- :active aktivovaný element používateľom typicky práve stlačené tlačidlo, linka alebo formulárový element cez label
- □ :focus aktívny formulárový element (kde je kurzor)

### Pseudo triedy (pozičné v strome)

- li:first-of-type prvé dieťa <li> u každého rodiča
- p:last-of-type posledné dieťa <p> u každého rodiča
- $\Box$ :nth-of-type(an + b), kde a a b sú konštanty
- □ selektor1:not(selektor2) všetky elementy spĺňajúce selektor1 a zároveň nespĺňajúce seleketor2
- selektor\_rodiča:has(selektor\_potomka) aplikuje sa na rodiča iba ak má potomka, pre ktorý platí jeho selektor

#### Pseudo elementy

- Môžeme štýlovať aj časti elementov, ktoré nie sú samostatné elementy
- □ Pseudo element je selektor pre časť elementu
- $\Box$  p::first-line prvý riadok paragrafu
- □ p::first-letter prvé písmeno paragrafu
- $\Box$  input::placeholder štýlujeme len text placeholderu
- p::selection štýlujeme, čo používateľ vyberie myšou

# Projekt Špagety 2

□ V tomto projekte si vyskúšate niektoré pseudotriedy a pseudoelementy a zároveň zopakujete box model